## How to Give Online

Make a one-time donation or set up recurring gifts at

Or simply text "Give" and the amount (e.g. "Give \$50") to and we will text you the link to get started.

When you create a Faithlife account, you can manage recurring gifts and keep track of your giving history.

Contact our church office at if you have any questions. Thank you for being part of what God is doing at

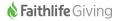